Mini PDF To Excel Converter Crack Free Registration Code [32|64bit] (2022)

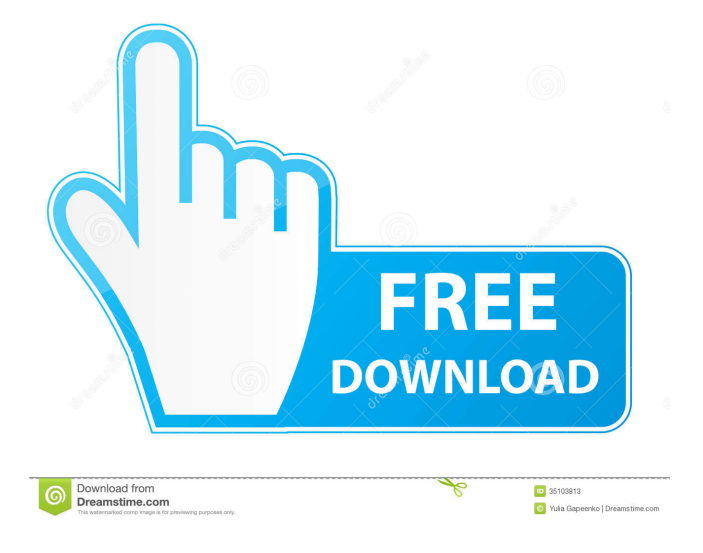

**Mini PDF To Excel Converter Activation Code [32|64bit]**

## It's Time to Convert Your PDF Files into Word Documents! If you are looking for a PDF document converter for conversion from PDF to DOC, DOCX, EPUB,

HTML, RTF, XML, Text files, then PDF to Word Converter is the best solution for your needs. The best part is: You don't need to install any drivers or software, you can run PDF to Word Converter directly from your disk. No PDFtoWord.exe and no registration and activation. It's Time to

Convert Your PDF Files into Word Documents! If you are looking for a PDF document converter for conversion from PDF to DOC, DOCX, EPUB, HTML, RTF, XML, Text files, then PDF to Word Converter is the best solution for your needs. The best part is: You don't need to install any drivers or software, you can run PDF to Word Converter directly from your disk. No PDFtoWord.exe and no registration and activation. The settings can be configured for batch conversion of multiple documents, so you can export several documents at once. PDF to Word Converter works quickly, it doesn't use a lot of memory and CPU. PDFtoWord.exe (Conversion from PDF to other formats) It's Time to Convert Your PDF Files into Word Documents! If you are looking for a PDF document converter for conversion from PDF to DOC, DOCX, EPUB, HTML, RTF, XML, Text files, then PDF to Word Converter is the best solution for

your needs. The best part is: You don't need to install any drivers or software, you can run PDF to Word Converter directly from your disk. No PDFtoWord.exe and no registration and activation. PDF to Word Converter is a most popular software for converting PDF files to Microsoft Word documents. It is free for personal use. Features: Conversion speed is greatly improved compared to software that requires installation It's Time to Convert Your PDF Files into Word Documents! If you are looking for a PDF document converter for conversion from PDF to DOC, DOCX, EPUB, HTML, RTF, XML,

Text files, then PDF to Word Converter is the best solution for your needs. The best part is: You don't need to install any drivers or software, you can run PDF to Word Converter directly from your disk. No PDFtoWord.exe and no registration and activation.

**Mini PDF To Excel Converter Crack + License Keygen Download**

Keymacro is a powerful event scheduler. It records macro events and track macros usage time. It shows the basic information for event. It can send email notification in auto or scheduled way. Support of single

keystroke. It can record the mouse click on toolbar too. Keymacro Features: Support of single keystroke. Support of mouse click on toolbar. Support of long and short key. Support of hotkeys. Support of scheduled. Support of auto. Support of sending email notification. Support of project and task. Support of automatic exiting after event. Support of play in background. Support of undo and redo. Support of instant recall of any previous macro. Support of combo of events. Support of timing track. Support of popup notification. Support of system tray icon. Support of record current session. Support of keylogging. Support of editing

keylog files. Support of printing keylog. Support of special key log. Support of custom key. Support of customized key. Support of extended key. Support of multithreads. Support of mouse wheel click. Support of keyboard layout change. Support of hotkey to reset screen with keyboard. Support of shift-key. Support of setting hotkey with keyboard. Support of active window click. Support of background windows. Support of free drawing. Support of note. Support of set start key and start key. Support of quit key and quit key. Support of auto play window. Support of drag and drop events. Support

of tray icon placement. Support of custom hotkey Support of hotkey for warning. Support of hotkey for warning. Support of opening password prompt. Support of timeout. Support of setting mouse cursor type. Support of modifying timeout period. Support of automatically play window after time expired. Support of project. Support of task. Support of switch project. Support of switch project with/without log. Support of toggle current project on all project. Support of toggle current project on all tasks. Support of toggle current task on all project. Support of toggle current task on all tasks. Support of split window. Support

of toggle show window. Support of toggle split window. Support of current task. Support of show task. Support of current project. Support of switch project. Support 1d6a3396d6

Word to PDF Converter A: I will add that the way I convert PDF to XLSX is by using Free PDF Library A: I use PyPDF2. When you start you have to choose between convert to xlsx, xls, csv or text Here is an example (more can be found here) import io import os from PyPDF2 import PdfFileWriter, PdfFileReader pdf = PdfFileReader(io.BytesIO(open('test.pdf', 'rb').read())) xlsxwriter = PdfFileWriter() xlsxwriter.addPage(pdf.getPage(1)) xlsxwriter.write('test.xlsx') Of course you can also just choose convert to xls and then

xlsxwriter.write('test.xls') Q: How to make a number bigger I'm not quite sure how to put this into words, but I'm trying to make a program that does the following: For example I enter 5 and it should show this: 1  $-2$   $-2$   $-3$   $-4$   $-4$  My problem is it doesn't like 5 in a loop. It always prints out 1 for example. I tried breaking it into two loops and it gives me a different error. For example: while(number  $== 1)$ : print("-") number = number  $* -1$  print("1") How do I fix this? A: While this code is nice for the basic premise of what you're asking for, the program is a bit over engineered. If you want the program to print the numbers in

descending order (5->1->-2->-2->-3->-4) (as mentioned in your example), you can just use a for loop and print the numbers if they are negative.  $i = 5$  while  $i >= 0$ : print(i)  $i = i - 1$  A: The issue with your while loop is that you need to start your loop at 0 to cover 5. It's also better to use elif statements rather than the double conditionals for all of them, like this:  $number = int$ 

**What's New In?**

## The most effective way to keep your business up-to-date is to use Microsoft

Outlook. However, this excellent software requires plenty of resources, which is why a lot of small businesses turn to the cloudbased services. Here are the reasons why using the cloud-based services is a smart decision for your business: Huge email storage capacity If you use Outlook as a standalone application and you start working with an email inbox that contains several thousand messages, you will have no option but to delete the older ones to create some free space on your hard drive. This will not only cause a reduction in the storage capacity of the computer but it will also waste time. On the other hand, if you

are an Outlook subscriber and you have a mailbox that contains more than 50,000 messages, you will be able to access those emails from any device connected to the internet and at any time of the day or night. Enhanced productivity Another benefit of the cloud-based services is the ability to handle numerous email inboxes at the same time. You will never have to wait for Outlook to create a virtual folder for incoming messages because it will be created automatically. Also, you will be able to access any email at any time of the day or night, as the cloud-based services are always online. With these services, you

will be able to work faster and get a better overview of what is going on with your business. Flexible and easy access Most cloud-based services offer great customer service, so you can contact them whenever you need to. In addition, they provide great support, so you will never have to worry about compatibility issues when using them in your business. The ability to convert your collection of PowerPoint presentations to the PDF format is a huge benefit for you. However, this process is not always easy and in some cases can be frustrating. Fortunately, there is a software tool that will help you convert PowerPoint

to PDF in a fast and easy manner. The name of this solution is Power PDF Converter. Here is more about this solution: What is it? Power PDF Converter is a straightforward program that allows you to easily convert PowerPoint presentations to PDF documents. The program will convert all PowerPoint presentations in a single click. How does it work? Once you have started using this tool, you will have to click on the "Convert to PDF" option. Once the conversion is complete, you can download your PDF documents and edit them as you like. How to use this tool? This software is very

simple to use. You have to simply drag the PowerPoint files or folders on the interface and the program will automatically convert them to PDF files. Advantages and benefits One of the main advantages of using this tool is that it works seamlessly. You will not have to go through many steps to convert your PowerPoint files. The entire process is simple and straightforward. Another benefit of using Power PDF

## CPU: Intel Core 2 Duo E7500 2.13 GHz RAM: 4 GB Hard Disk: 1 GB free space Instalation Screenshot: Additional Requirements: Translate: Runnable on PC or Mac via Wine. Windows 8 or later versions are supported Please refer to the Windows version FAQ for more information. Tried to install on other Linux flavors? The game runs great on most distros. For a complete list of known working ones

Related links:

<https://shamonique.com/free-avatars-package-2010-12-crack-torrent-activation-code-for-pc-2022-new/> <https://xn----7sbbtkovddo.xn--p1ai/wp-content/uploads/2022/06/santdai.pdf>

[https://mia.world/upload/files/2022/06/Xiq21aX1txWgI4myt3tq\\_07\\_27e92fcc20fa449c9332df572efc388a\\_file.pdf](https://mia.world/upload/files/2022/06/Xiq21aX1txWgI4myt3tq_07_27e92fcc20fa449c9332df572efc388a_file.pdf)

[https://workplace.vidcloud.io/social/upload/files/2022/06/CSOK1y3oAKDXZG38cDeI\\_07\\_49d151b4603c0951206398fbc3](https://workplace.vidcloud.io/social/upload/files/2022/06/CSOK1y3oAKDXZG38cDeI_07_49d151b4603c0951206398fbc3116819_file.pdf) [116819\\_file.pdf](https://workplace.vidcloud.io/social/upload/files/2022/06/CSOK1y3oAKDXZG38cDeI_07_49d151b4603c0951206398fbc3116819_file.pdf)

<http://www.ecomsrl.it/cd-key-generator-patch-with-serial-key-mac-win/>

[http://www.cocinarconmilagros.com/wp-content/uploads/2022/06/Falt4\\_Content\\_Management\\_System.pdf](http://www.cocinarconmilagros.com/wp-content/uploads/2022/06/Falt4_Content_Management_System.pdf)

<https://urmiabook.ir/video-thumbnailer-2-0-0-3530-crack-pc-windows-2022-new/>

<https://www.bryophyteportal.org/portal/checklists/checklist.php?clid=10868>

<https://asigurativiitorul.ro/2022/06/07/bettergram-with-registration-code-download-2022/>

<http://www.vidriositalia.cl/?p=1832>

<https://wwlovers.store/wp-content/uploads/2022/06/marepap.pdf>

<https://fraenkische-rezepte.com/colour-detector-crack-patch-with-serial-key-download-3264bit-2022/>

<https://liquidonetransfer.com.mx/?p=2448>

<https://heronetworktv.com/wp-content/uploads/2022/06/NGTuner.pdf>

[https://rodillosciclismo.com/wp-content/uploads/2022/06/Window\\_Control.pdf](https://rodillosciclismo.com/wp-content/uploads/2022/06/Window_Control.pdf)

<https://speakerauthorblueprint.com/?p=7134>

<https://farmaciacortesi.it/speed-checker-for-windows-10-8-1-license-keygen-free-latest/>

[https://technospace.co.in/upload/files/2022/06/4ysg1LVxWP1x97EgBhtO\\_07\\_49d151b4603c0951206398fbc3116819\\_file.p](https://technospace.co.in/upload/files/2022/06/4ysg1LVxWP1x97EgBhtO_07_49d151b4603c0951206398fbc3116819_file.pdf) [df](https://technospace.co.in/upload/files/2022/06/4ysg1LVxWP1x97EgBhtO_07_49d151b4603c0951206398fbc3116819_file.pdf)

<http://digitseo.org/?p=1554>

[https://rosalynnesteerman9.wixsite.com/contmerpelet/post/matrixmania-screensaver-crack-serial-number-full-torrent-free](https://rosalynnesteerman9.wixsite.com/contmerpelet/post/matrixmania-screensaver-crack-serial-number-full-torrent-free-download-x64)[download-x64](https://rosalynnesteerman9.wixsite.com/contmerpelet/post/matrixmania-screensaver-crack-serial-number-full-torrent-free-download-x64)